## **Class Teacher Panel**

## **Attendance Module**

We are happy to announce the attendance module for our esteemed users.

The attendance module is present in the employee tab for the class teacher to use for taking the daily attendance. The attendance is taken for 2 meetings for a given date. Only the absentees are to be marked by the teacher, rest everyone will be considered present.

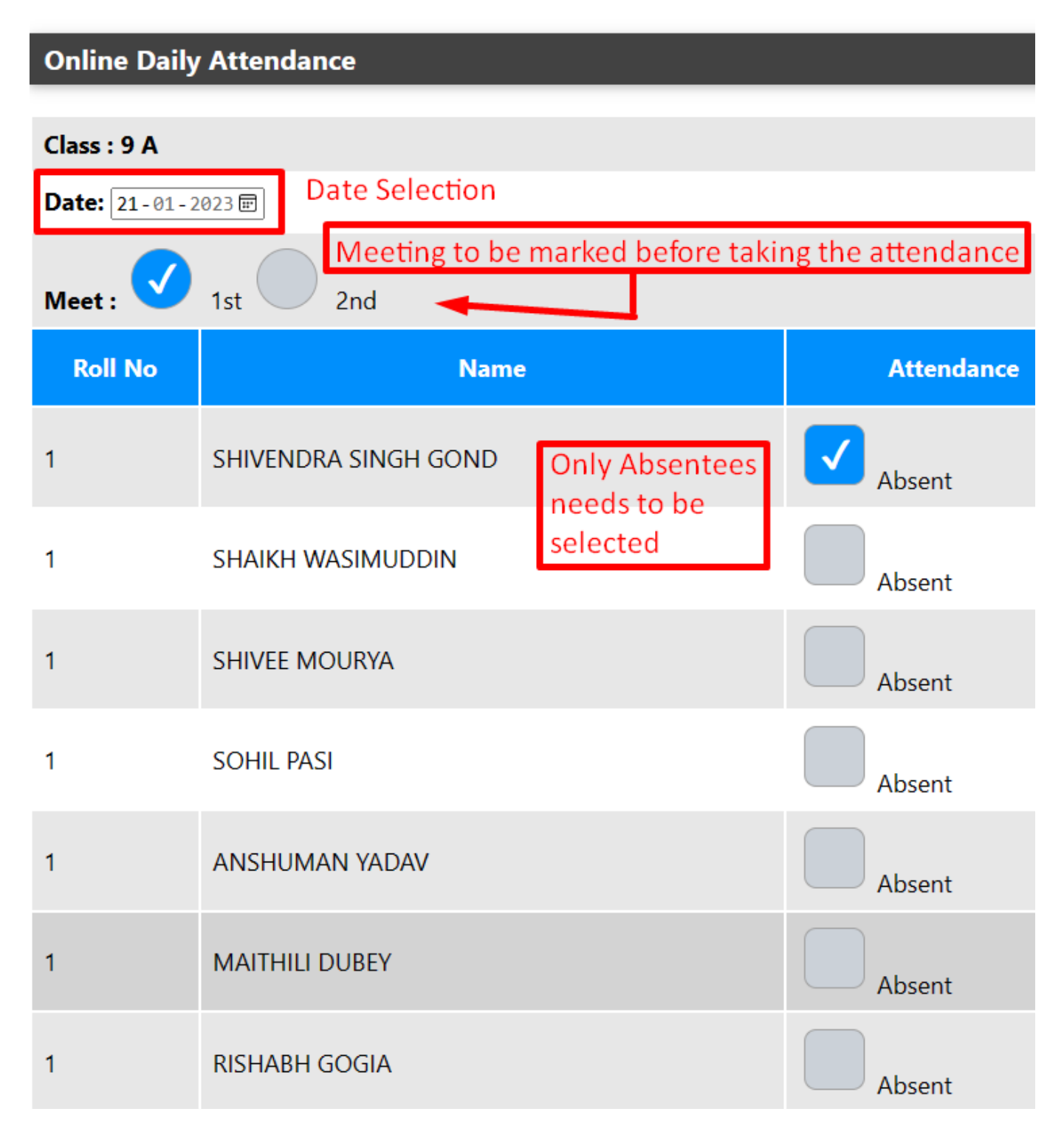

Once the attendance for the meeting will be entered, then a total report will come in front along with the List of Absentees , total absent, total present, total students

## **Class Teacher Panel**

will be shown.

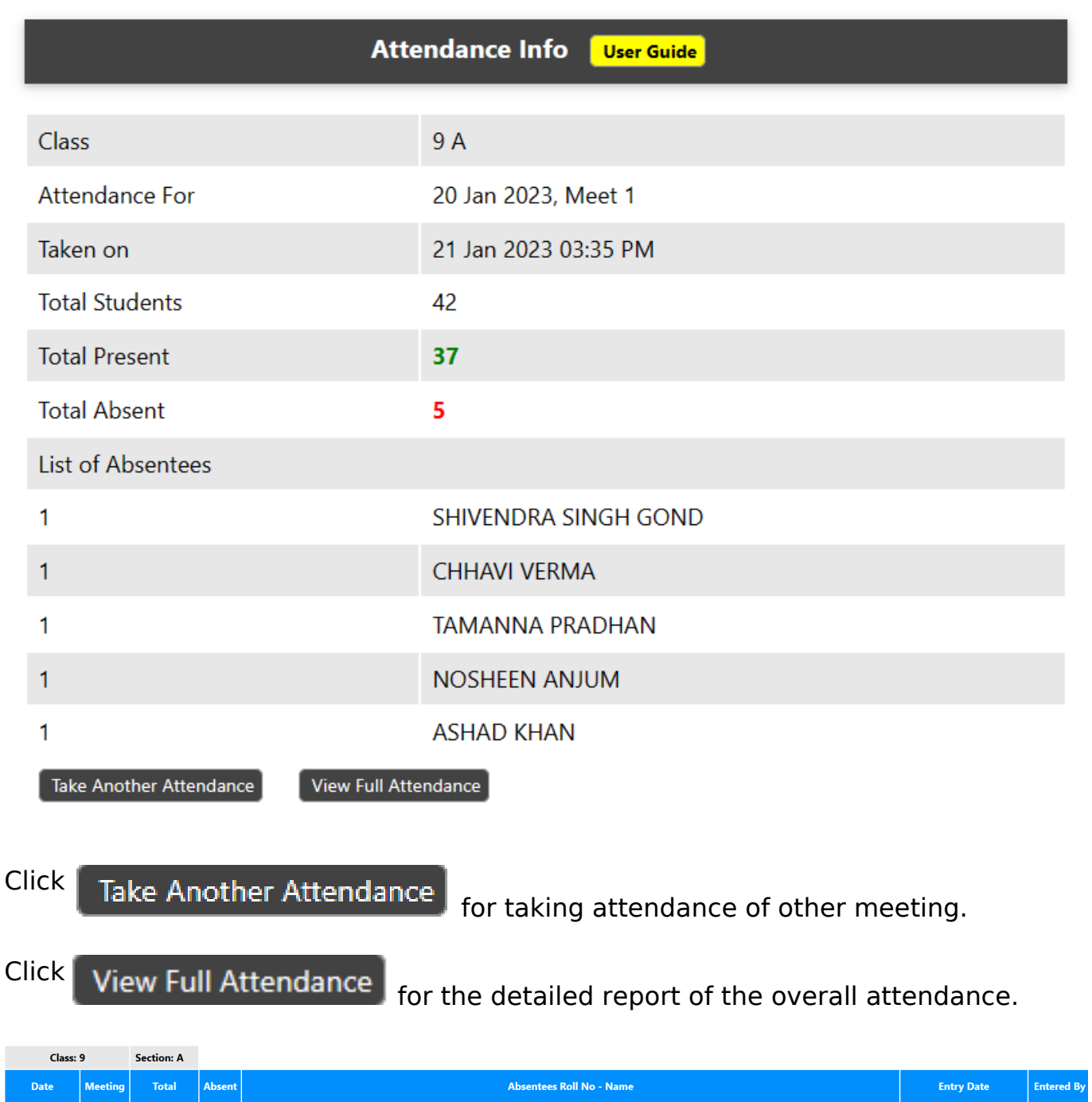

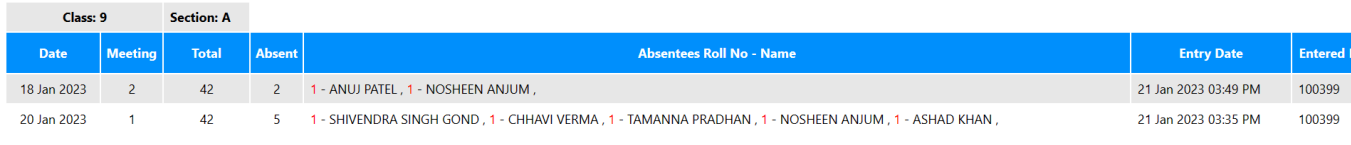

Unique solution ID: #1087 Author: Vibhore Ojha Last update: 2023-03-17 18:30